3419

## eVidyalaya Half Yearly Report

Department of School & Mass Education, Govt.<br>of Odisha

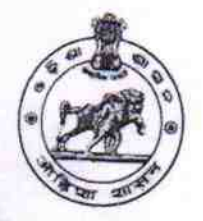

## School Name : BHARUAPALI U.G. HIGH SCHOOL

District: 21240402201 **BOLANGIR** 

Block: **BELPADA** 

Report Create Date : 0000-00-00 00:00:00 (43085)

U\_DISE:

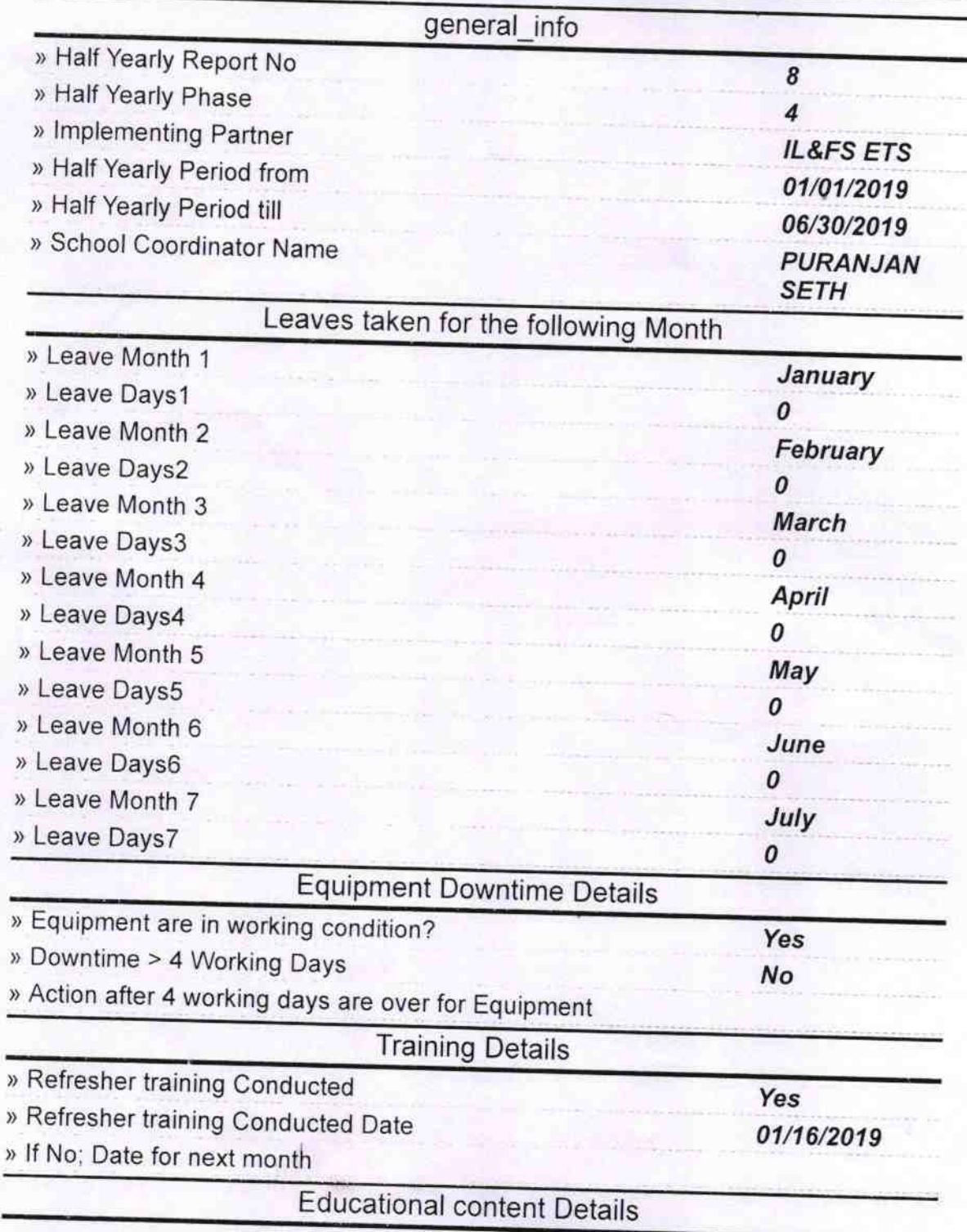

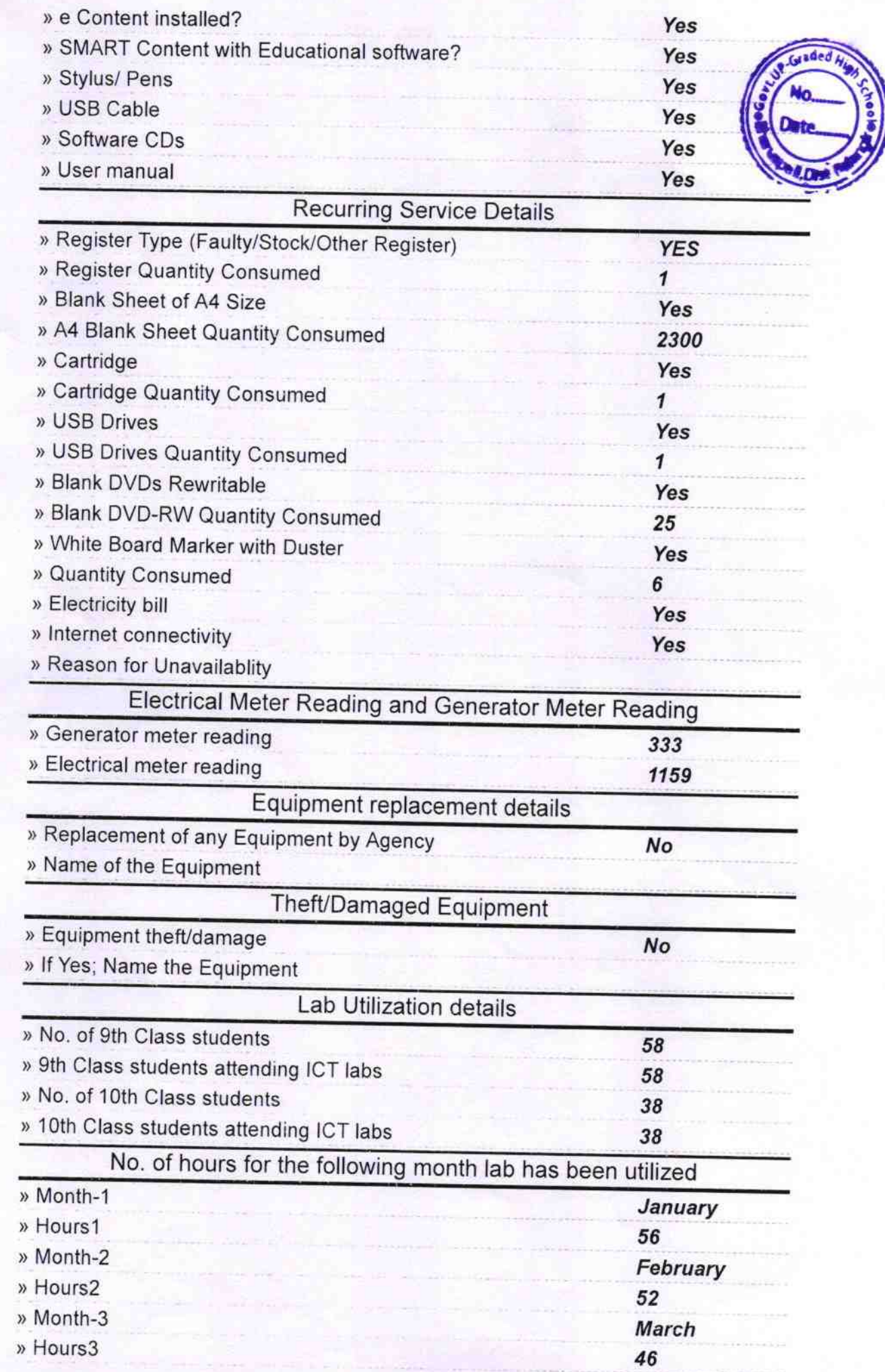

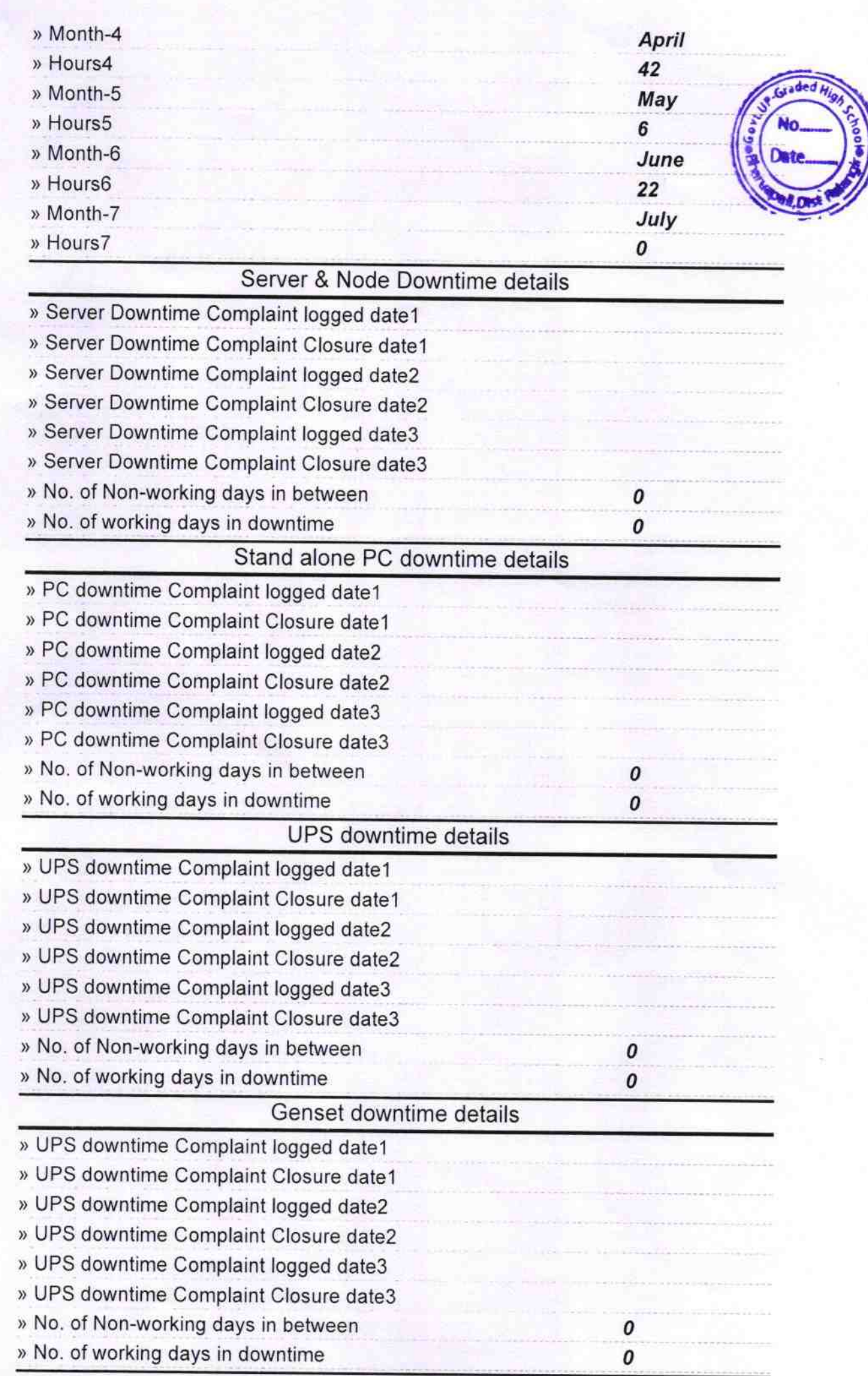

## lntegrated Computer Projector downtime details

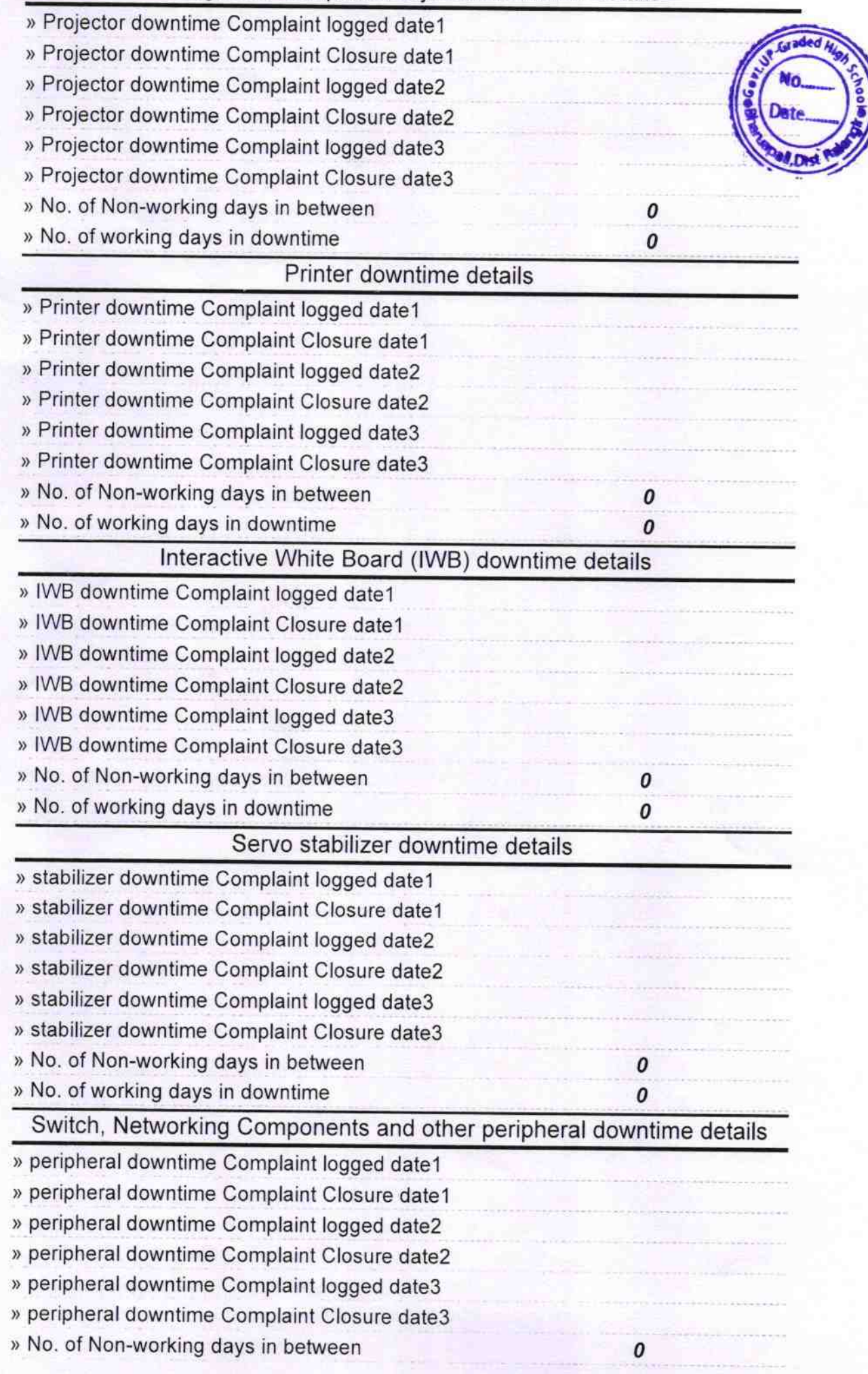

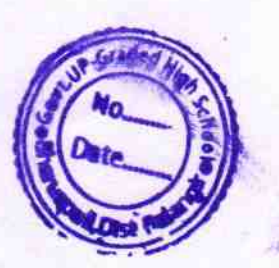

Sandan Seth

Signature of Head Master/Mistress with Seal **U.G. High !**<br>Sharuapab *<u>Ghon</u>*